## Flash MX 2004. Biblia

## Robert Reinhardt, Snow Dowd

Drogi Czytelniku! Poni|ej zamieszczona jest errata do ksi|ki: ["Flash MX 2004. B](https://helion.pl/ksiazki/flash-mx-2004-biblia-robert-reinhardt-snow-dowd,fmx24b.htm)iblia"

Jest to lista bB dów znalezionych po opublikowaniu ksi |ki, zgBo zaakceptowanych przez nasz redakcj. Pragniemy, aby nasze pul wiarygodne i speBniaBy Twoje oczekiwania. Zapoznaj si z poni|s dodatkowe zastrze|enia, mo|esz je zgBoshttposd/ahdebisonmonpol/user/er

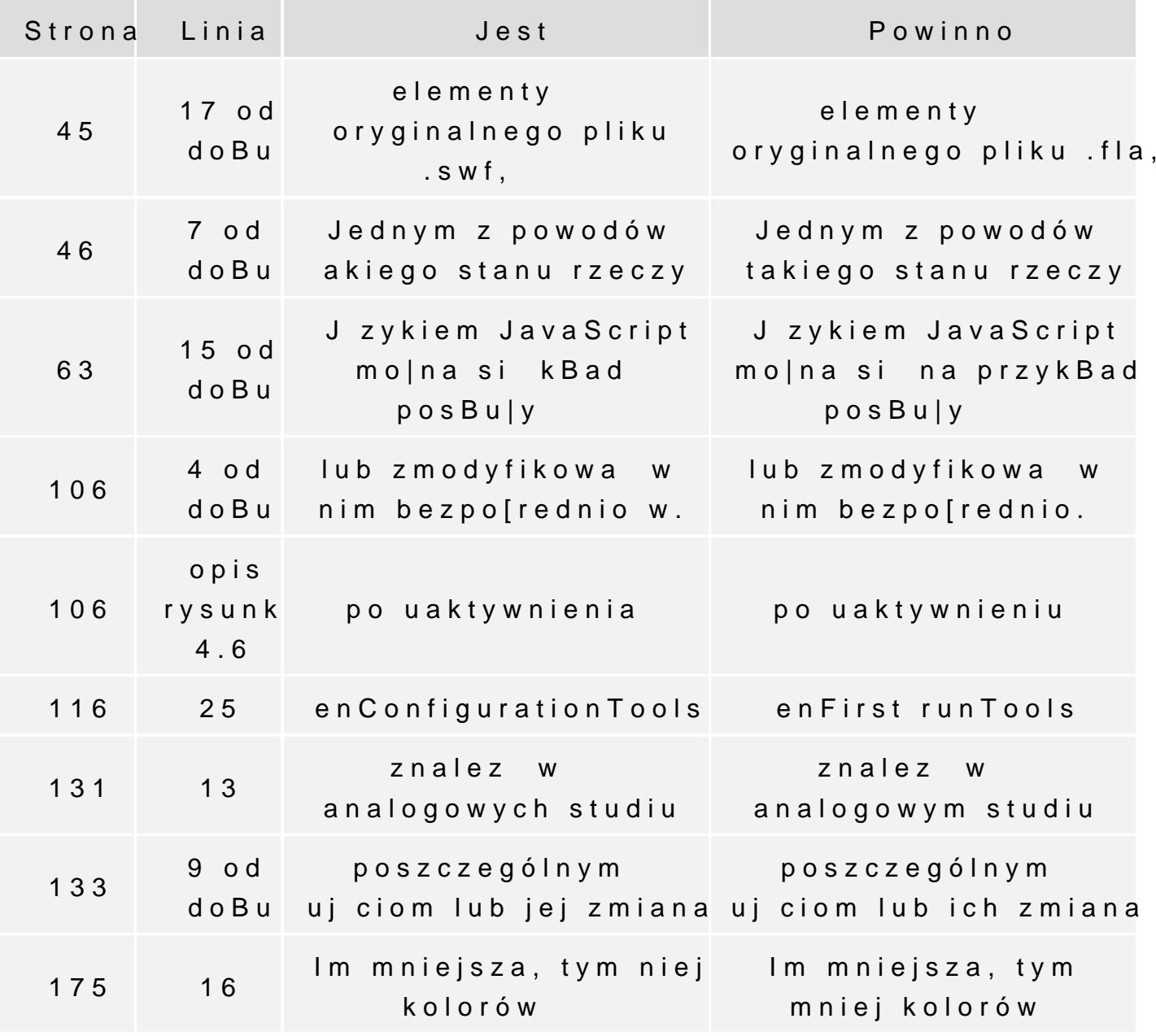

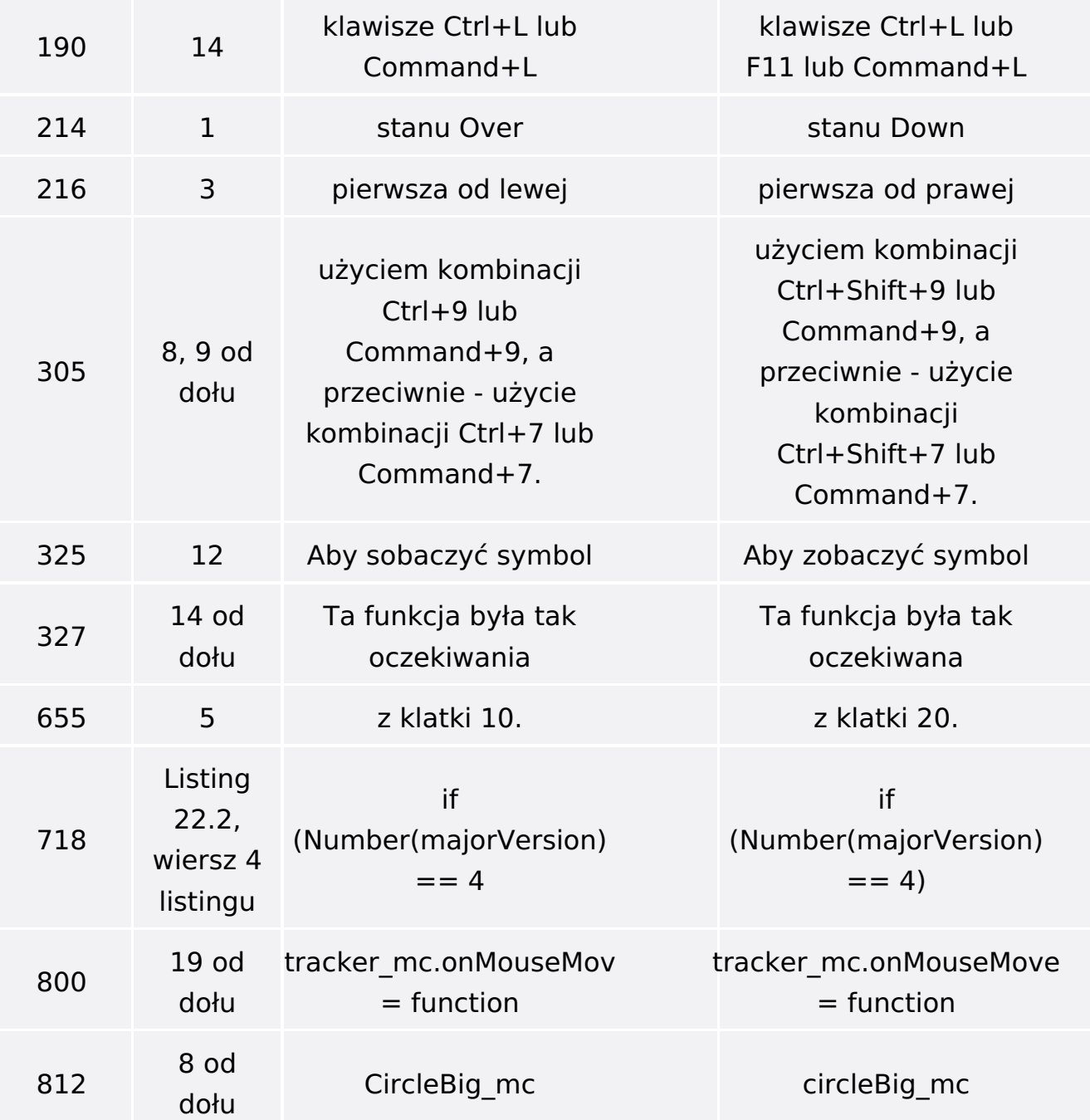